## InVision Cloud V7 cheat sheet

## Viewing public link

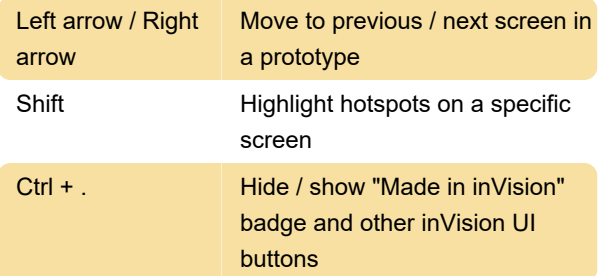

## Viewing individual prototype

## screens

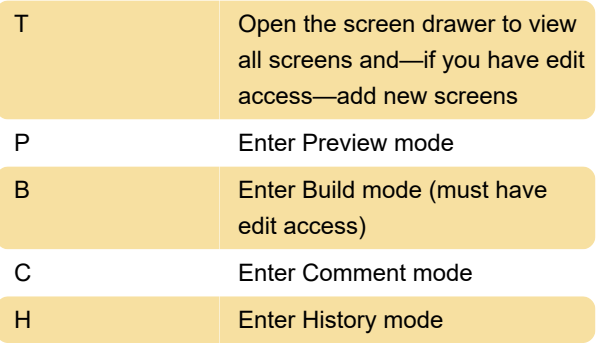

Source: InVision Cloud

Last modification: 11/11/2019 8:10:44 PM

More information: [defkey.com/invision-cloud-v7](https://defkey.com/invision-cloud-v7-shortcuts) [shortcuts](https://defkey.com/invision-cloud-v7-shortcuts)

[Customize this PDF...](https://defkey.com/invision-cloud-v7-shortcuts?pdfOptions=true)